# Les éditions COMPAGNONS

**APPLICATIONS POUR LA GESTION** 

## **www.editionscompagnons.com**

**Contact commercial**  +33 5 61 26 71 64 info@editionscompagnons.com

**TAI. : Traitement Automatique des Impressions.** L'imprimante virtuelle qui automatise vos processus de gestion documentaire

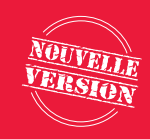

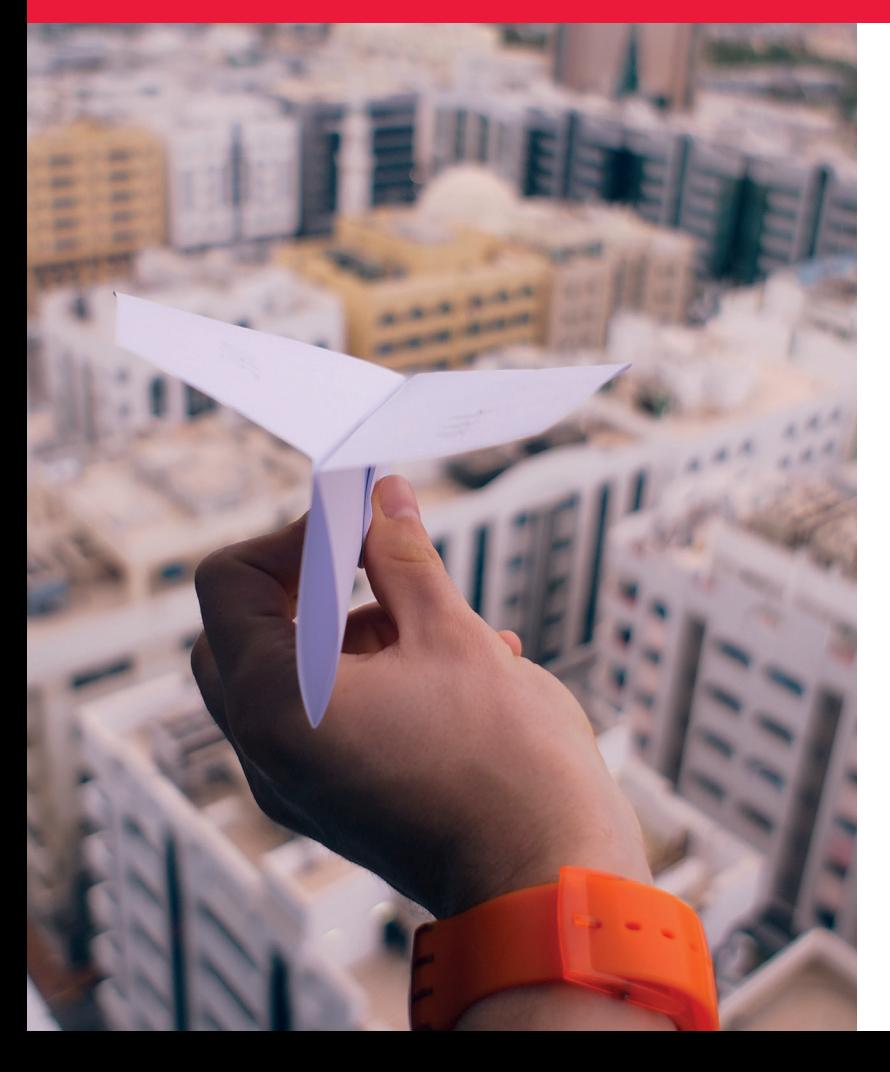

## **Un simple clic sur «imprimer» pour exécuter vos scénarios d'automatisation, des plus simples aux plus complexes.**

- **Combinez** une ou plusieurs actions de TAI. pour construire vos scénarios d'automatisation sur-mesure (impression, email, archivage, notification, mise à jour de BDD...).
- **Ajoutez tout type de pièce jointe** à vos documents sortants, en fonction du contenu du document (CGV, newsletters, offres commerciales, fiches techniques...).
- **Envoyez** vos documents ou notifications comme vous le souhaitez (email, courrier, SMS…).
- **Archivez automatiquement vos documents, de façon structurée et sécurisée**, selon l'arborescence de votre choix (nommage de fichier et création d'arborescence automatique en fonction de votre nomenclature).
- **Connectez Chorus Pro** pour envoyer vos factures à destination de l'administration publique.
- **Imprimez sans contraintes** multisupports, multisites, multibacs.

### **Compatible pour :**

 $\checkmark$ 

• Tous les ERP et tous les logiciels de l'univers Windows, équipés d'une fonction d'impression.

### **Ressources complémentaires :**

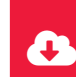

- Vidéo de présentation et Mini Démo sur la chaîne YouTube CoMPAGNoNSTV
- User Stories sur notre Blog

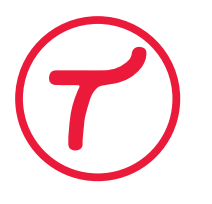

## **TAI. : Traitement Automatique des Impressions.**

Compatible tout ERP et logiciel du monde Windows®

## Optimisez votre quotidien de **GESTION**

- Rematérialisez vos factures avec Maileva pour un **envoi économique, sans manipulation**.
- Envoyez vos factures vers **Chorus Pro**.
- **Archivez vos documents** selon vos besoins et vos critères de classement, dans votre espace de stockage, ou dans un espace de stockage sécurisé local ou distant.
- Envoyez en quelques clics vos courriers simples et vos courriers recommandés toujours avec Maileva.

#### Accélérez votre action  $\overline{\mathbf{R}}$ **COMMERCIALE**

- Diffusez vos **propositions commerciales** par email en un clic.
- **Accélérez le processus de signature de vos offres commerciales** avec la signature électronique Contralia.
- Ne laissez plus aucun devis quitter votre entreprise sans conditions générales de vente à jour.
- **Communiquez ciblé et efficace** en joignant à vos documents des offres personnalisées en fonction de votre client.

## Sécurisez vos processus de **PRODUCTION**

- Imprimez vos ordres de fabrication en un clic, **multisupports** et **multisites**.
- Modernisez vos flottes d'imprimantes avec des imprimantes multifonctions plus économiques et plus silencieuses.
- N'éditez que le strict nécessaire en fonction des destinataires (avec ou sans pièces jointes, couleur, recto/verso…).
- Informez vos clients sur **l'état d'avancement de leur commande par email, SMS, ou les deux !**

## $\bullet$  Simplifiez vos obligations **RH**

- Constituez simplement votre **dossier RH**  par salarié :
	- Archivez chaque bulletin de paie dans le dossier salarié correspondant et/ou dans des dossiers structurés,
	- Proposez la signature électronique Contralia pour chaque contrat de travail ou avenant.
- Combinez **TAI. + TEDD. pour automatiser le process complet d'envoi de bulletins** dématérialisés.

## Toutes les User Stories TAI. à consulter sur notre site web www.compagnons-arcadie.com

## **Assemblez les actions TAI.**

## **pour composer vos procédures sur-mesure.**

Toutes les actions TAI. disponibles en illimité dans votre licence TAI.

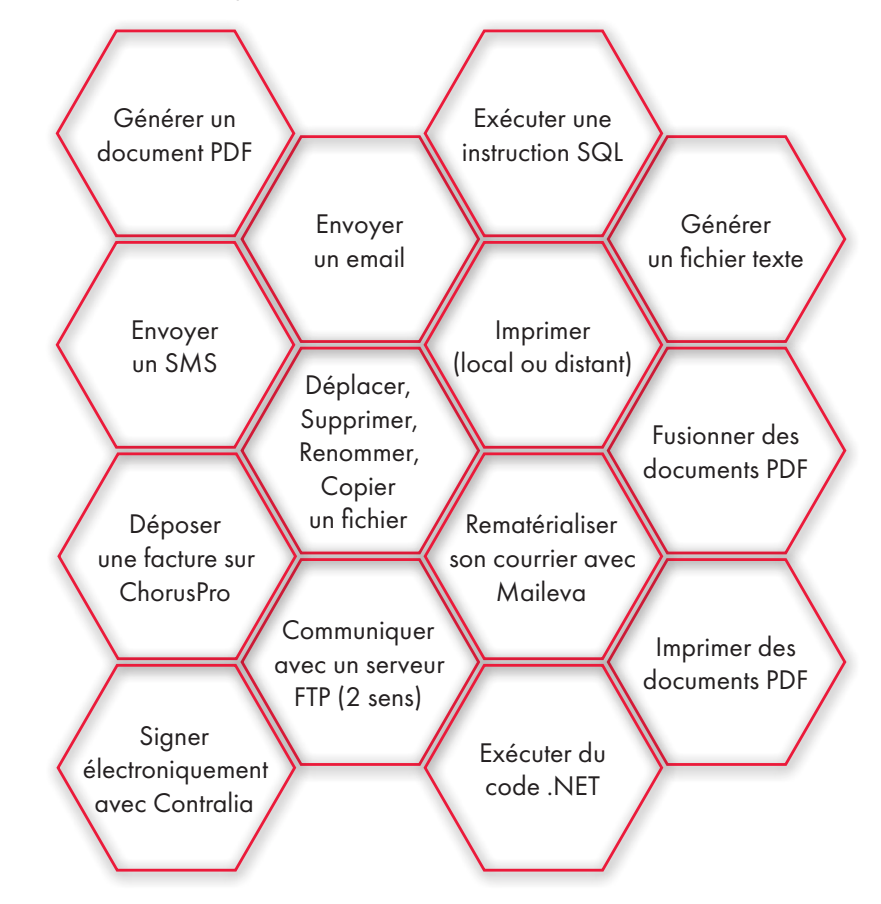

## **Connexions les plus utilisées :**

**Sage cegid sebp** Microsoft **Sage Contralia** MAILEVA<sup>=</sup> *Mailjet*